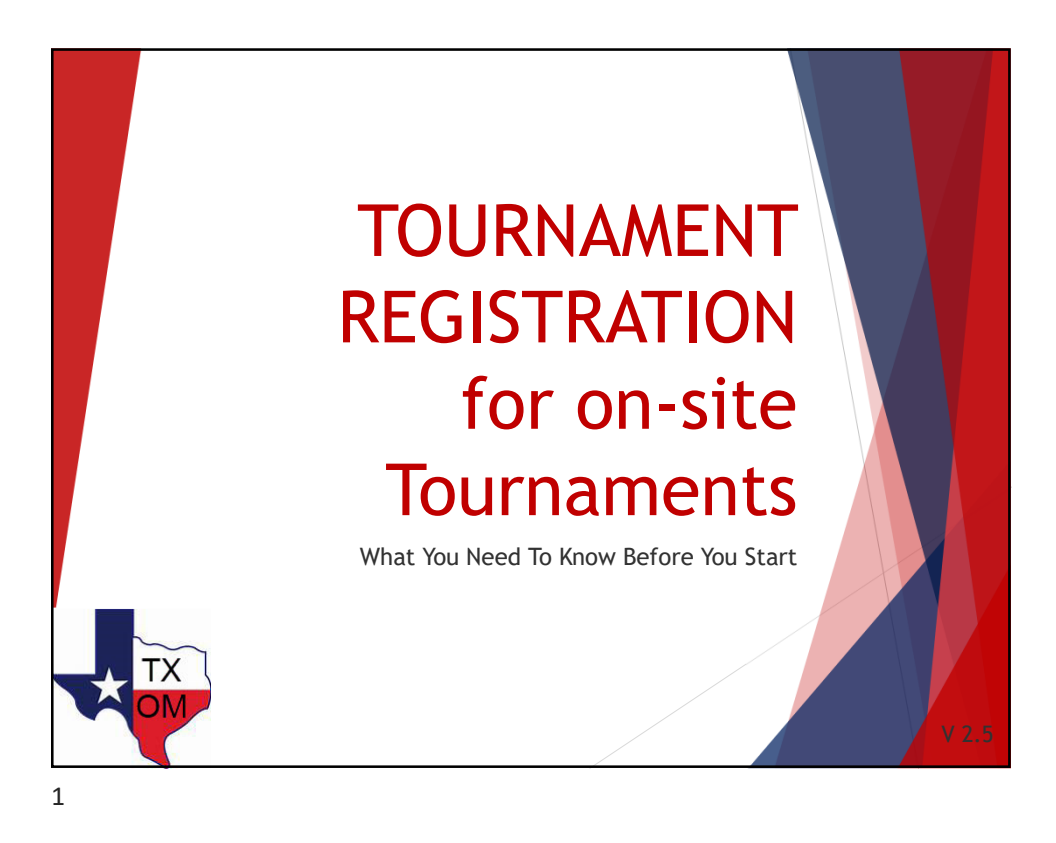

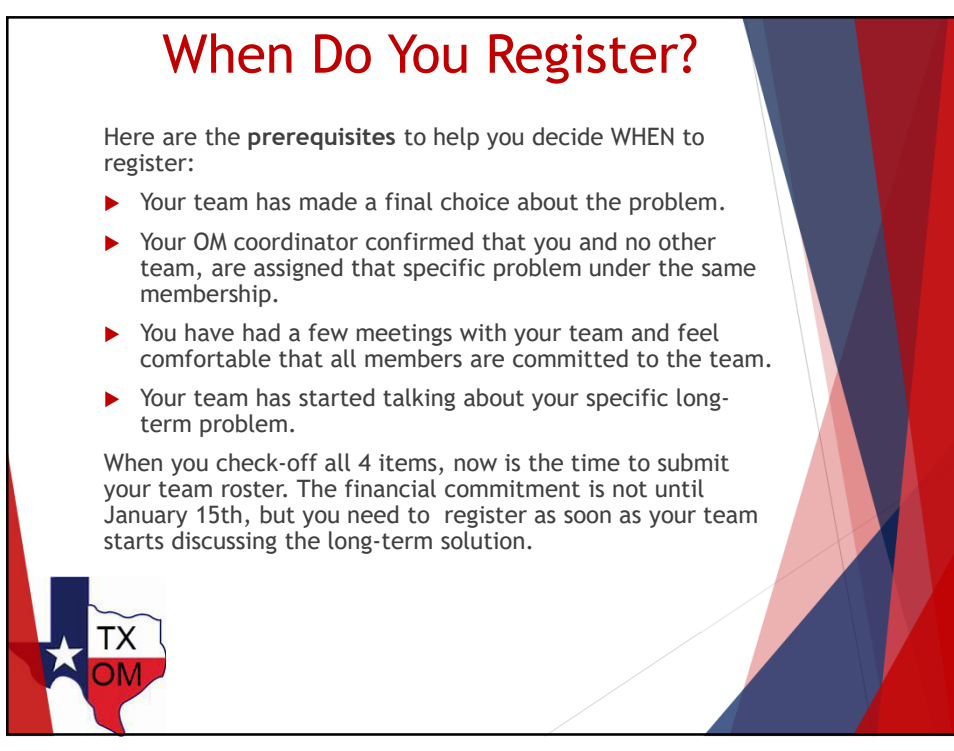

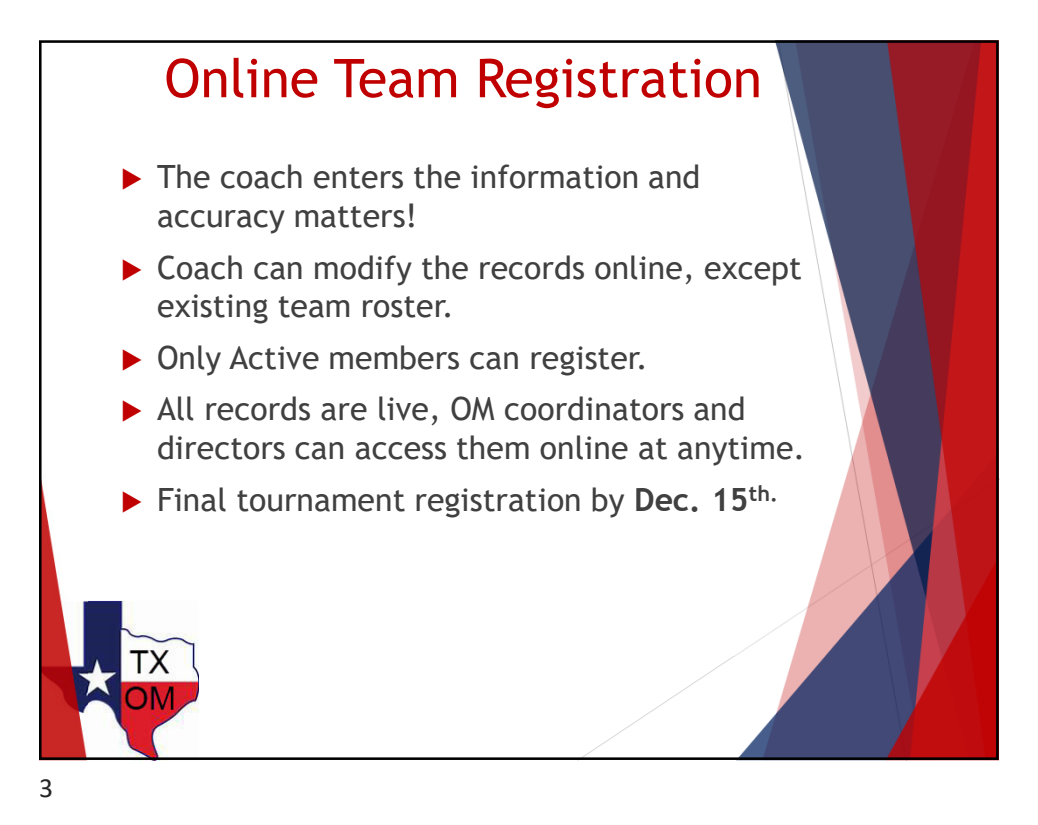

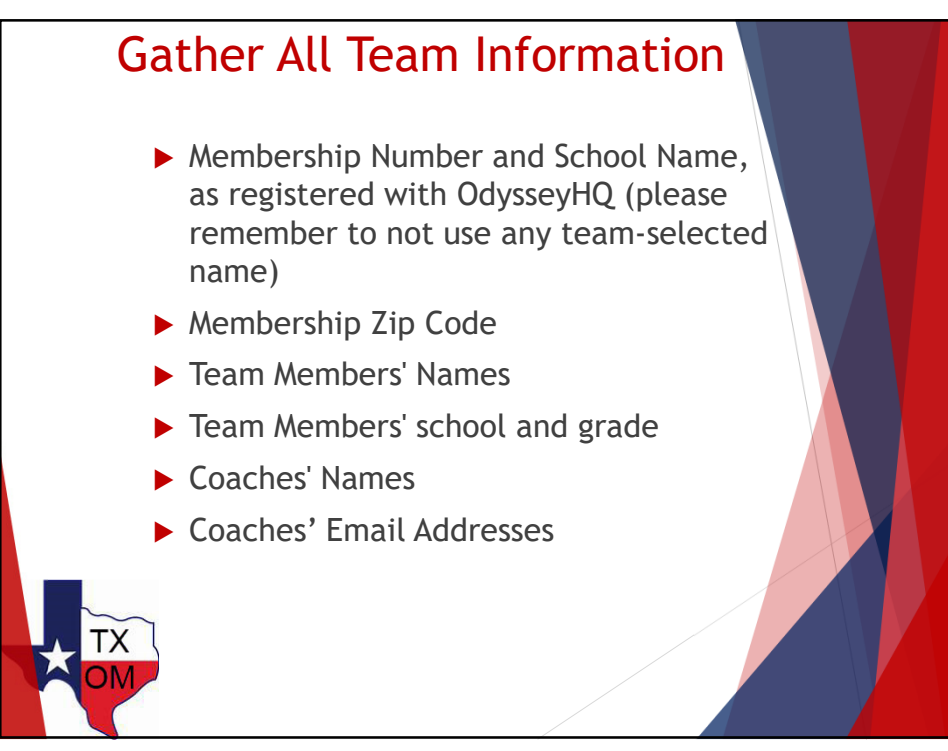

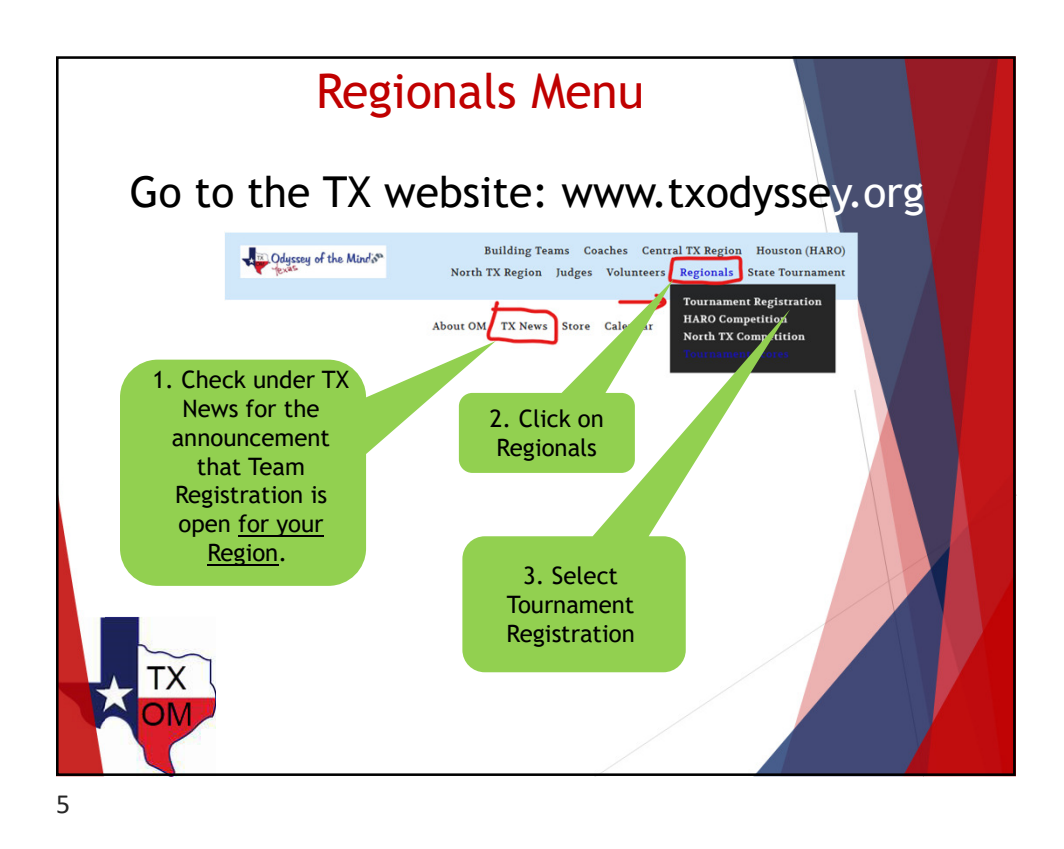

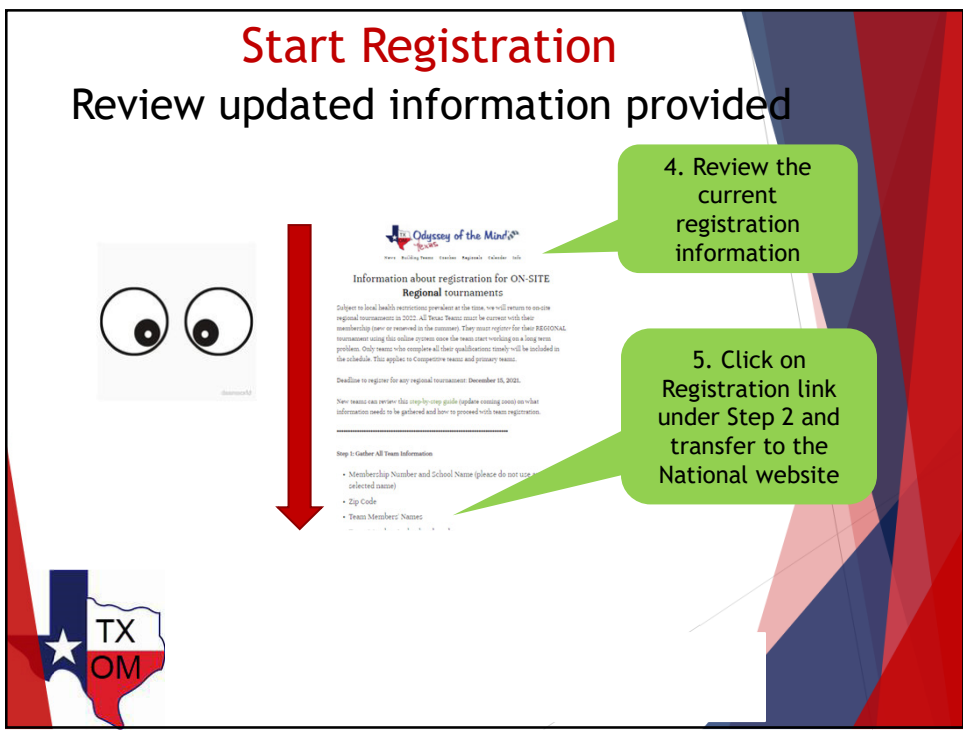

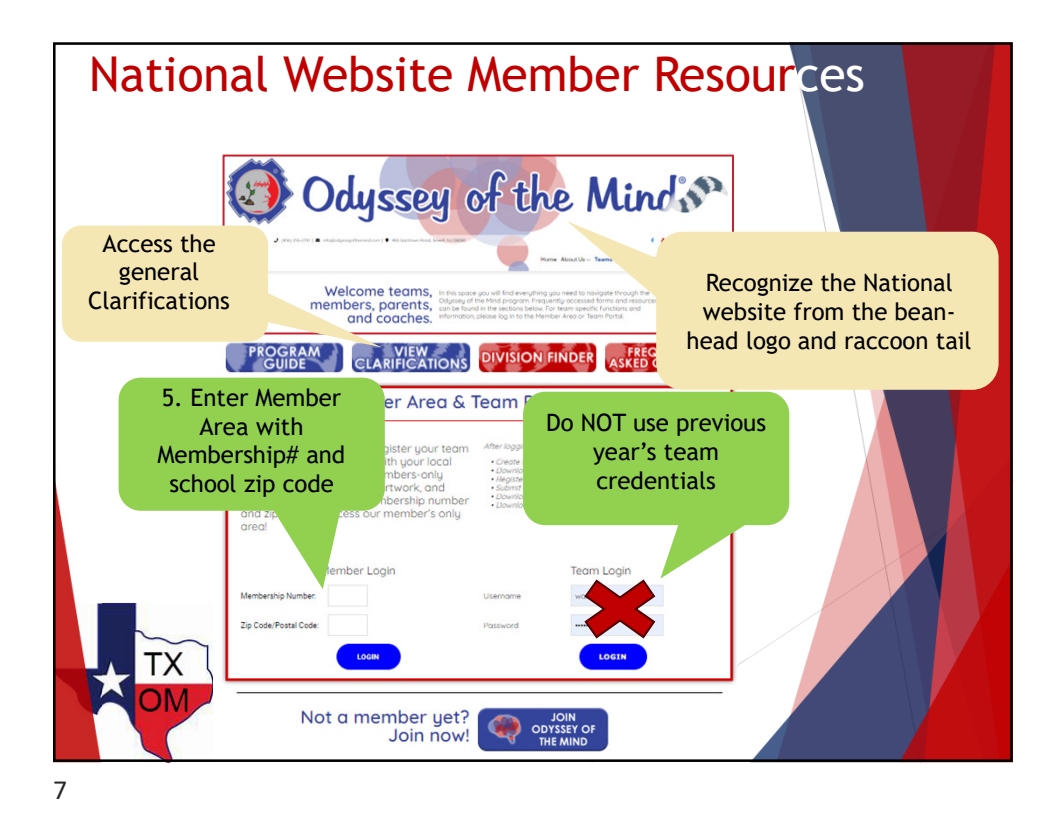

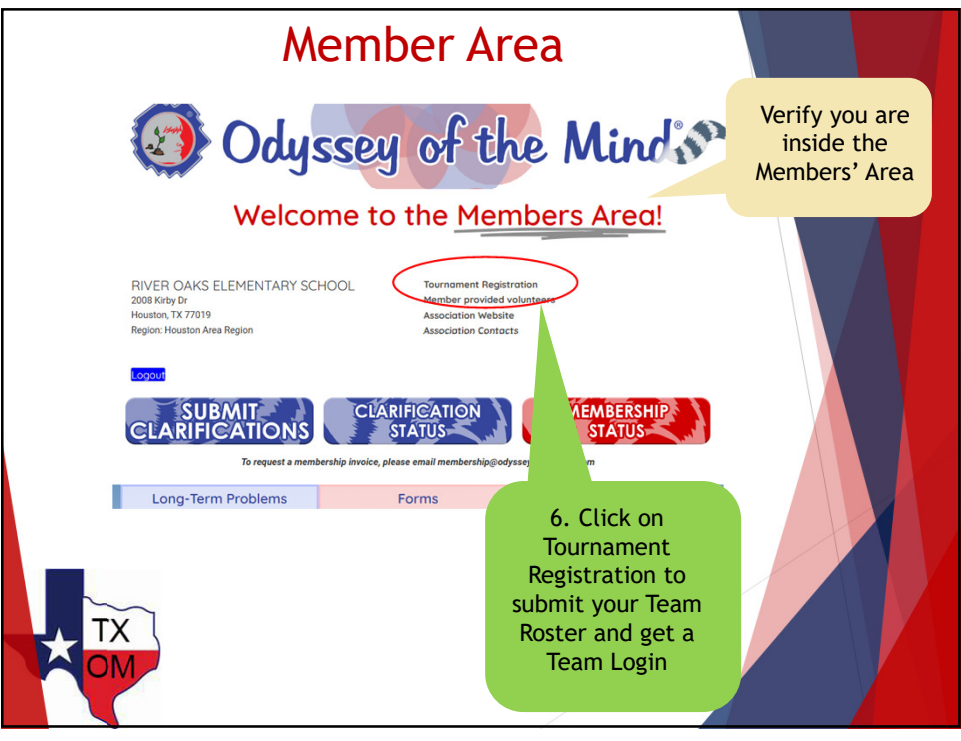

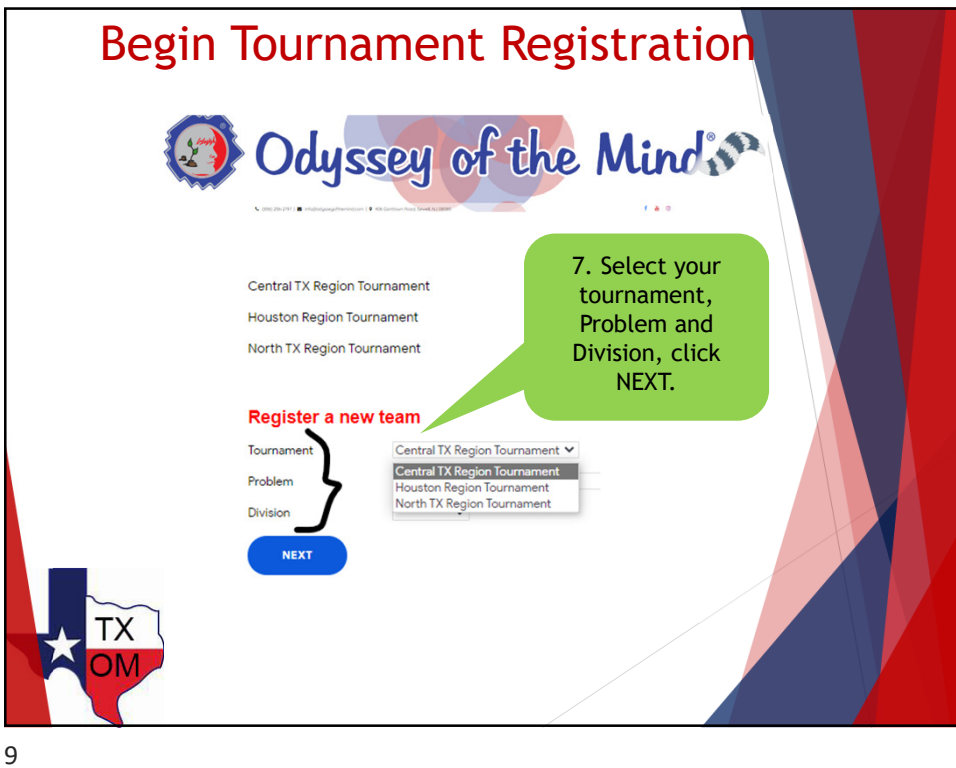

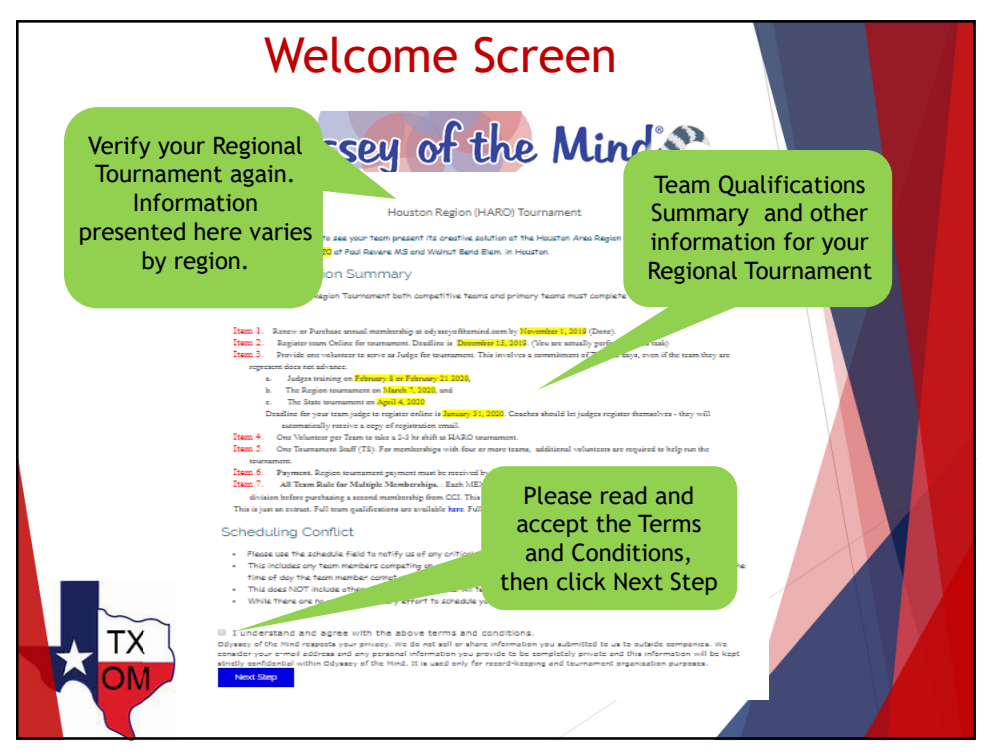

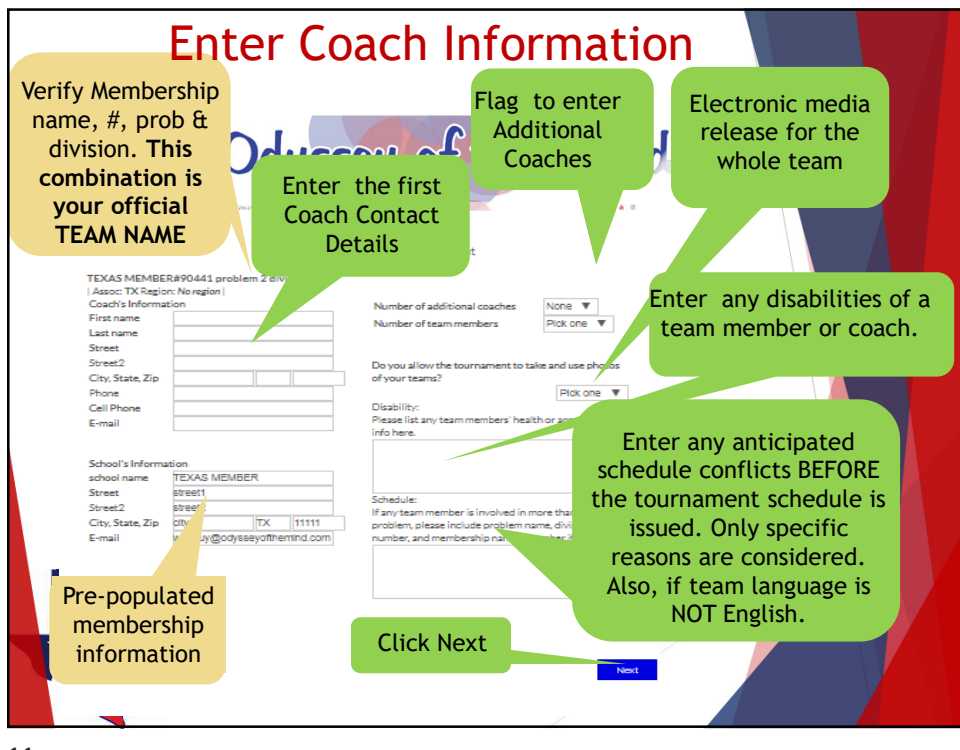

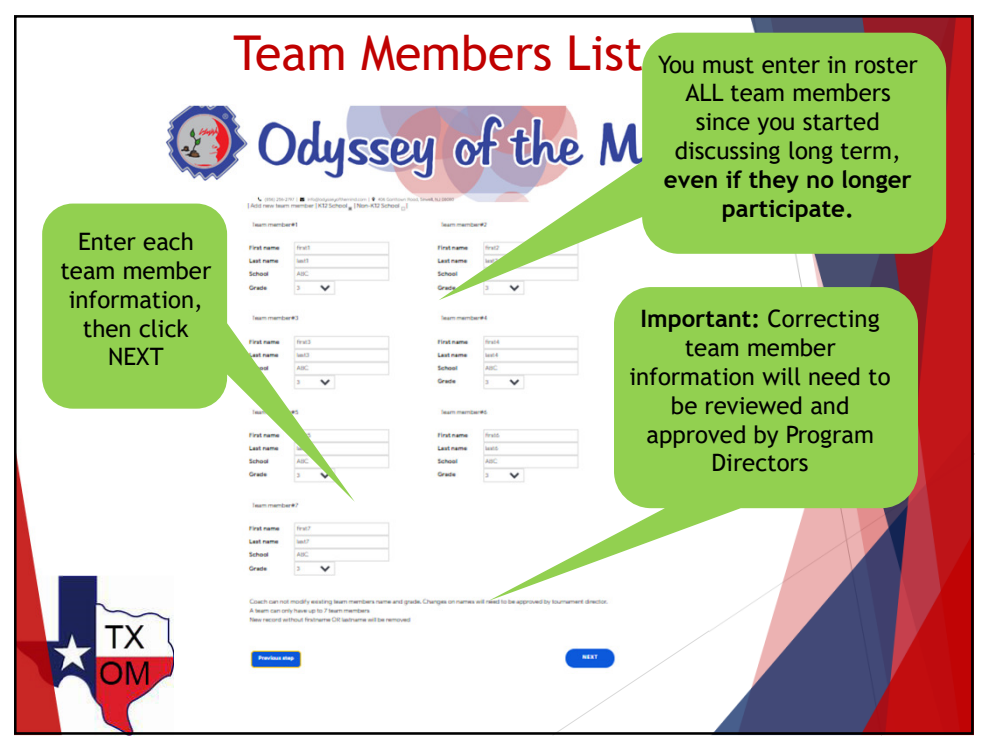

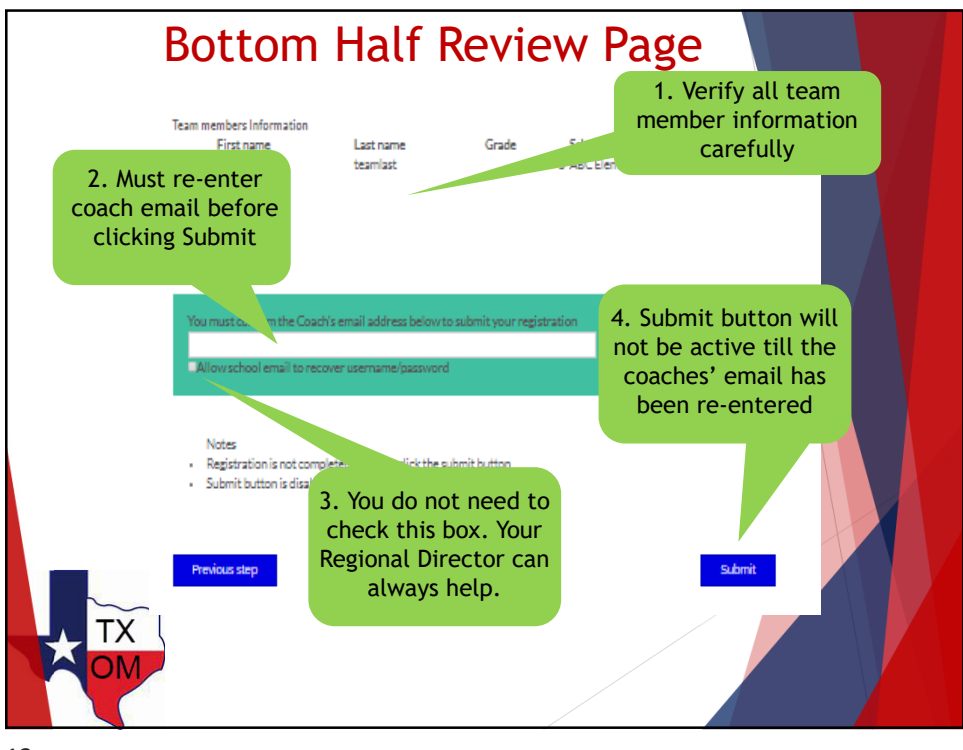

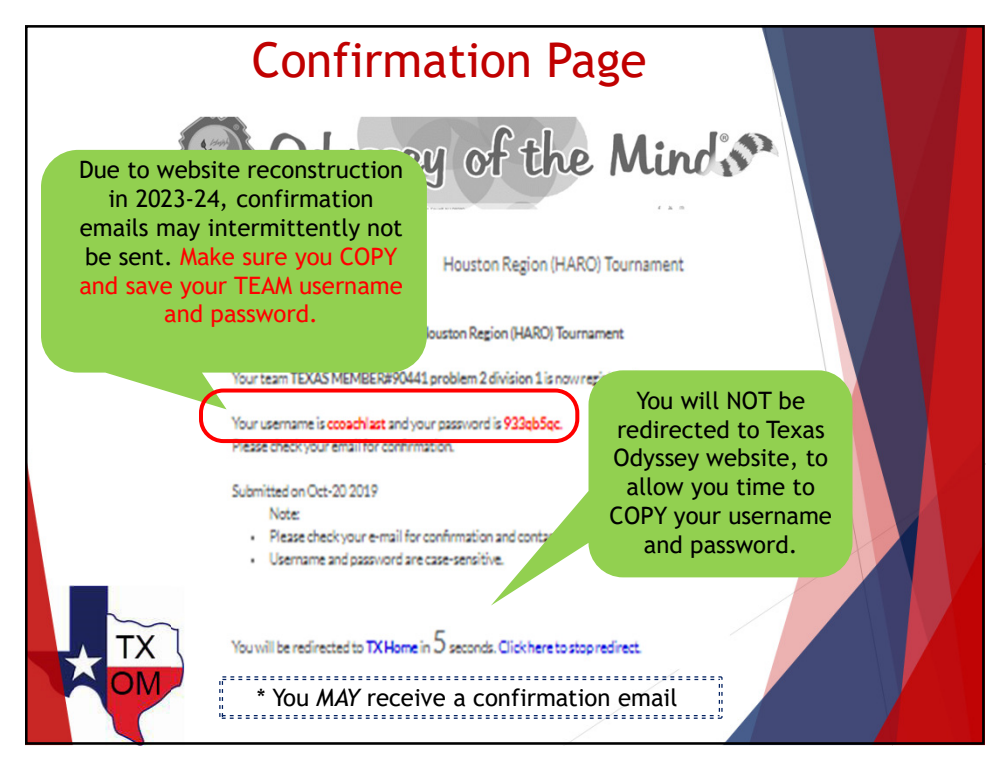

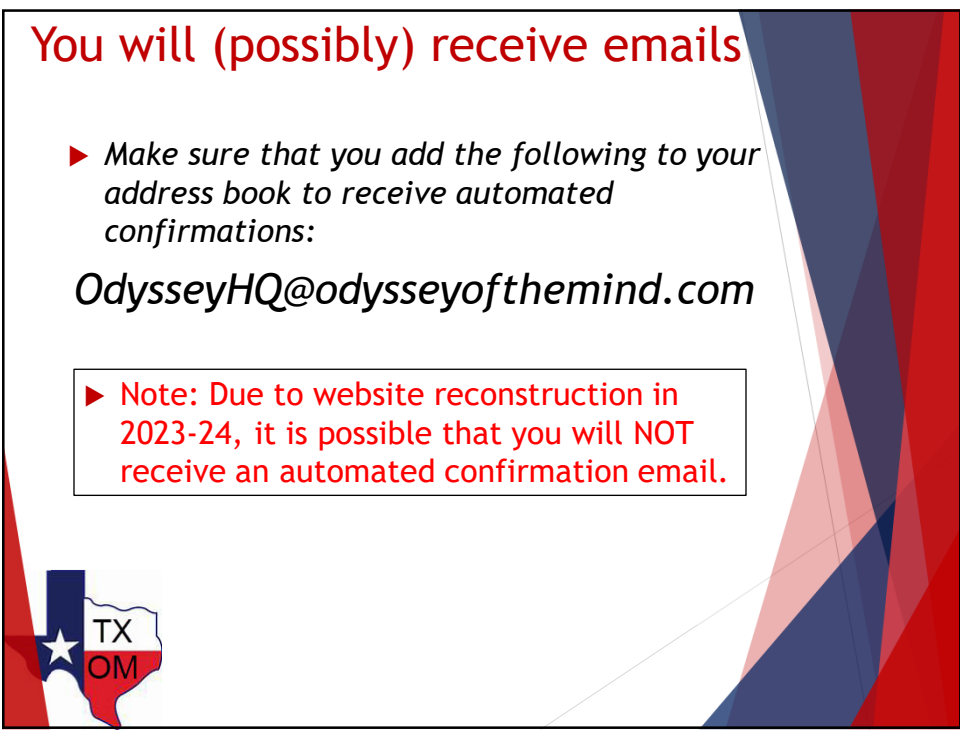

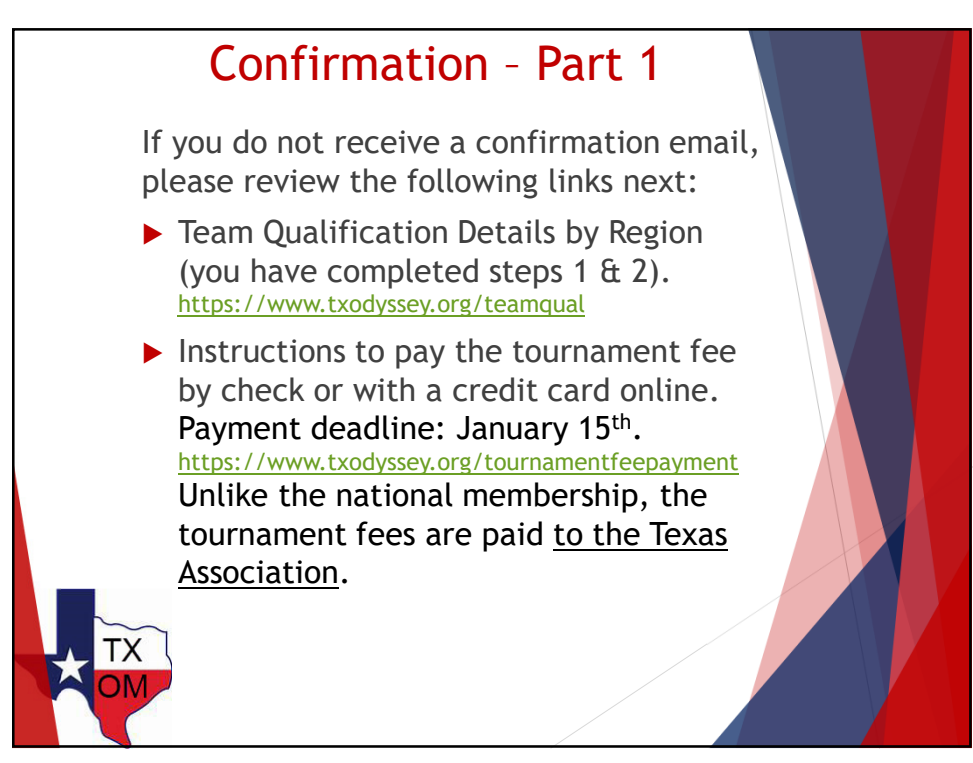

## Confirmation – Part 2

Exact content varies by region

Get your team judge(s) and volunteer(s) to register

Judge registration is usually open December and January. Competitive teams must have a judge(s) registered timely to get their credit. Volunteer registration opens January, after the tournament plan is in place. When we announce under **TX News** that either registration is open, please copy this section, fill it and share it with your team judge(s)/ volunteer(s) so that they can register:

> When the time comes, copy this section, fill it in and email it to your judge(s) and later to your volunteer(s) to ensure that your team gets credit when they register.

Membership Name : \_\_\_ Membership #: \_\_

Problem #: \_\_\_

Division #: \_\_\_\_

Coach Name: \_\_\_ Coach Email: \_\_

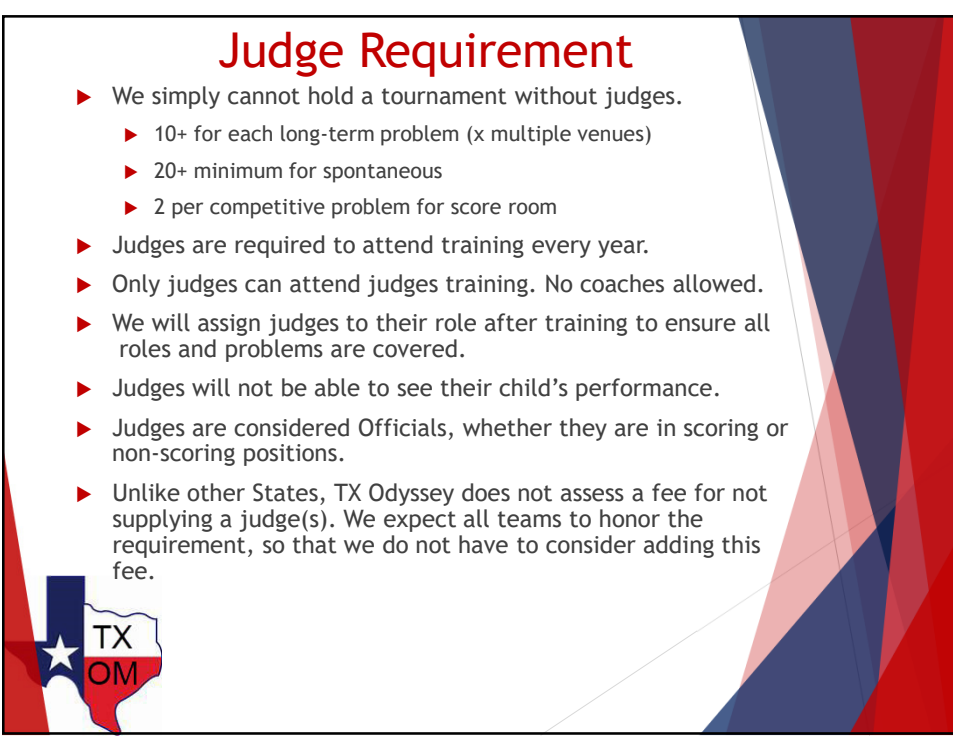

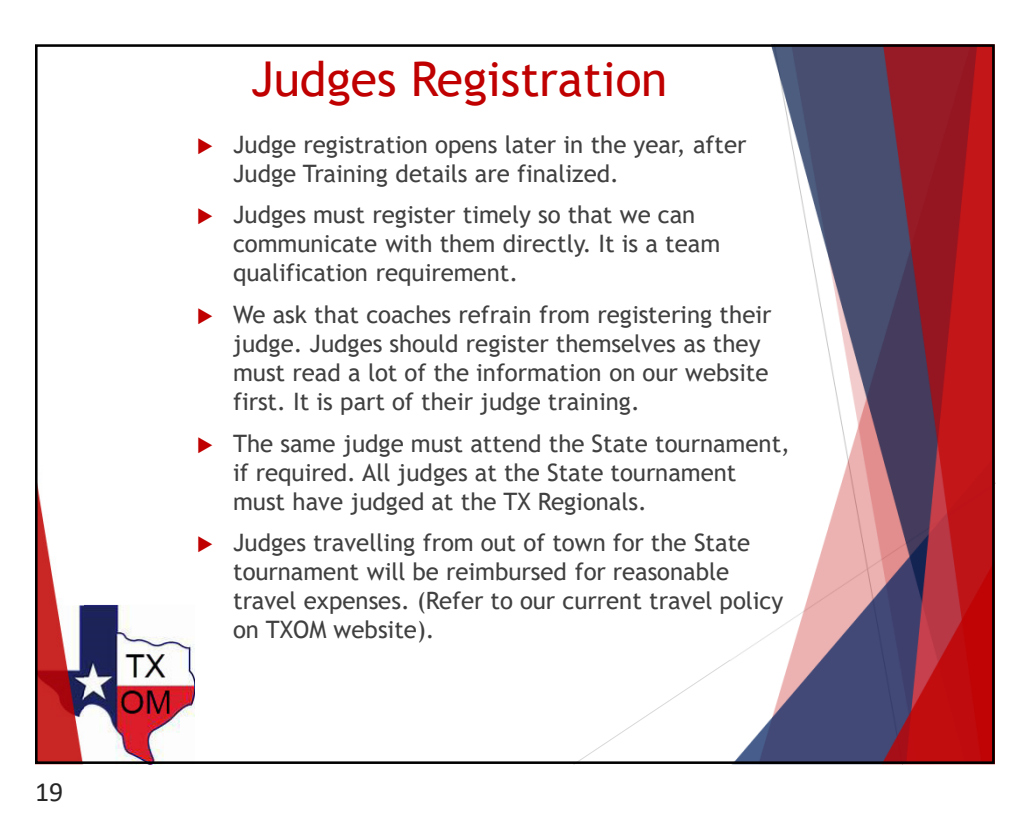

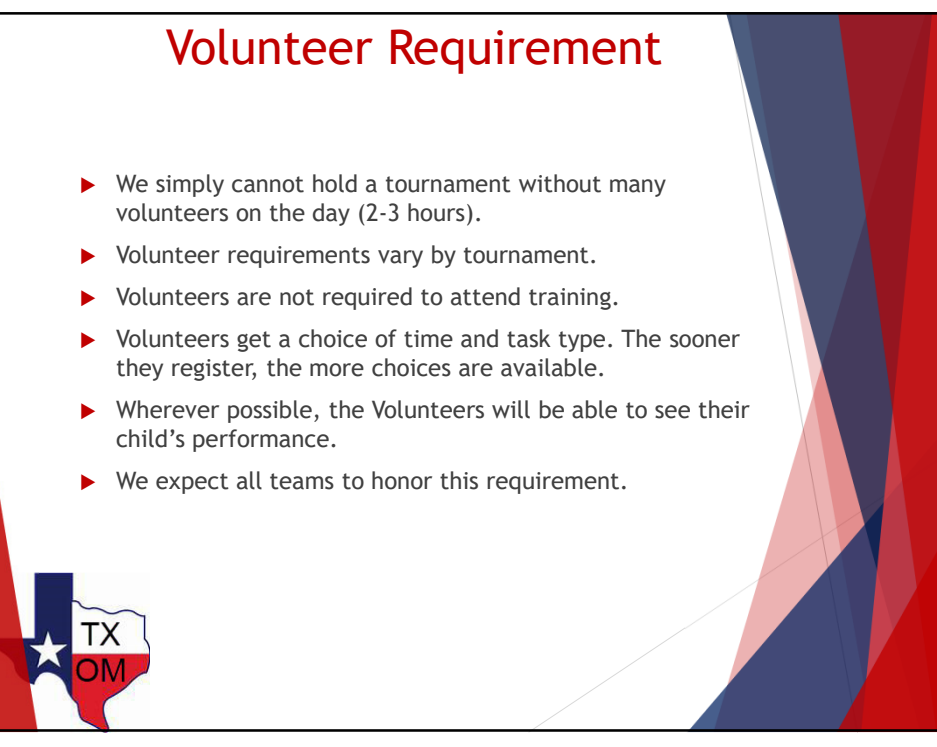

## What Coordinators Can Do Online IN MEMBER AREA: Get copies of the full problems and current program guide. Track registered teams. Track judges and volunteers registered for their membership. IN TEAM AREA Print individual team invoices, receipts for tournament fee. Track that tournament fee payment has been posted by the TXOM Treasurer.

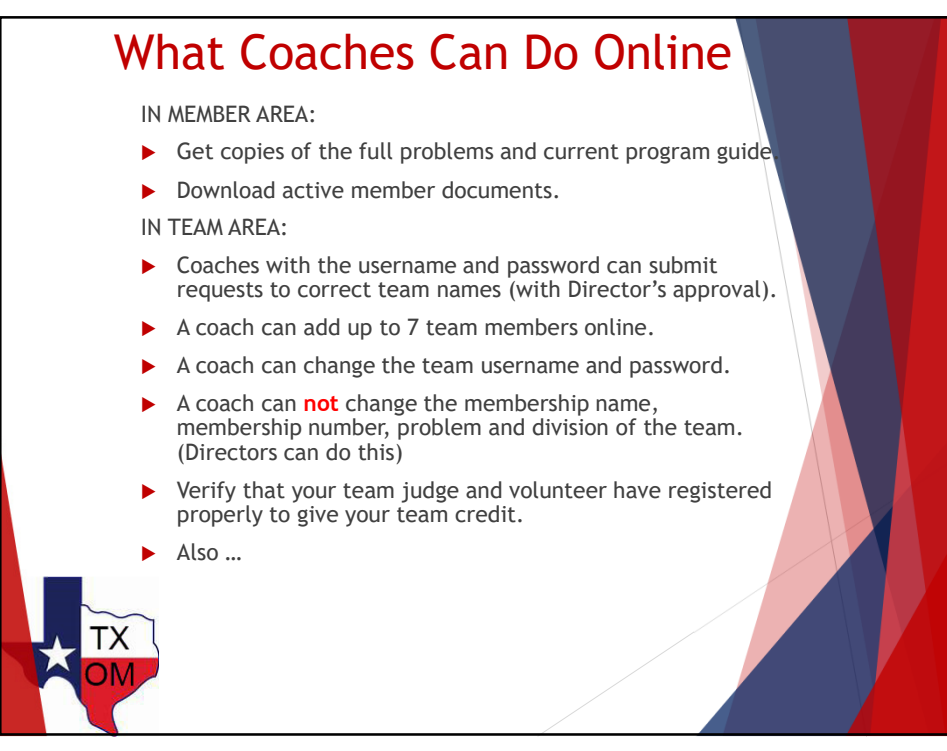

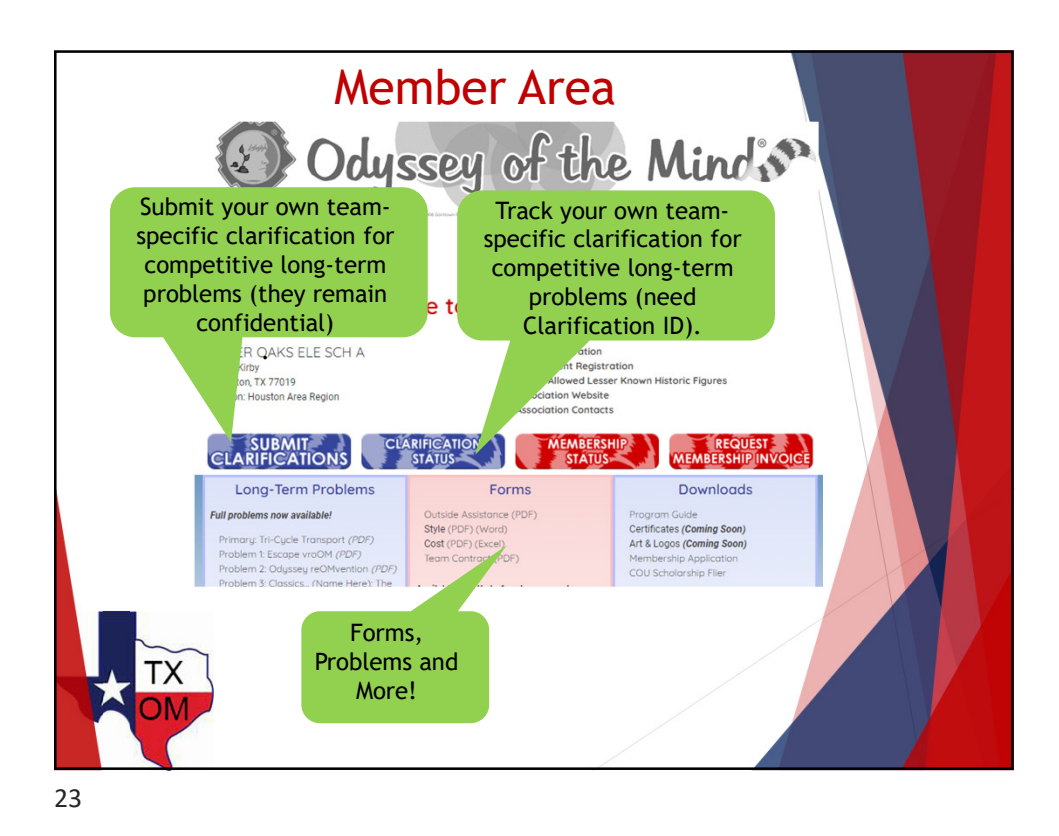

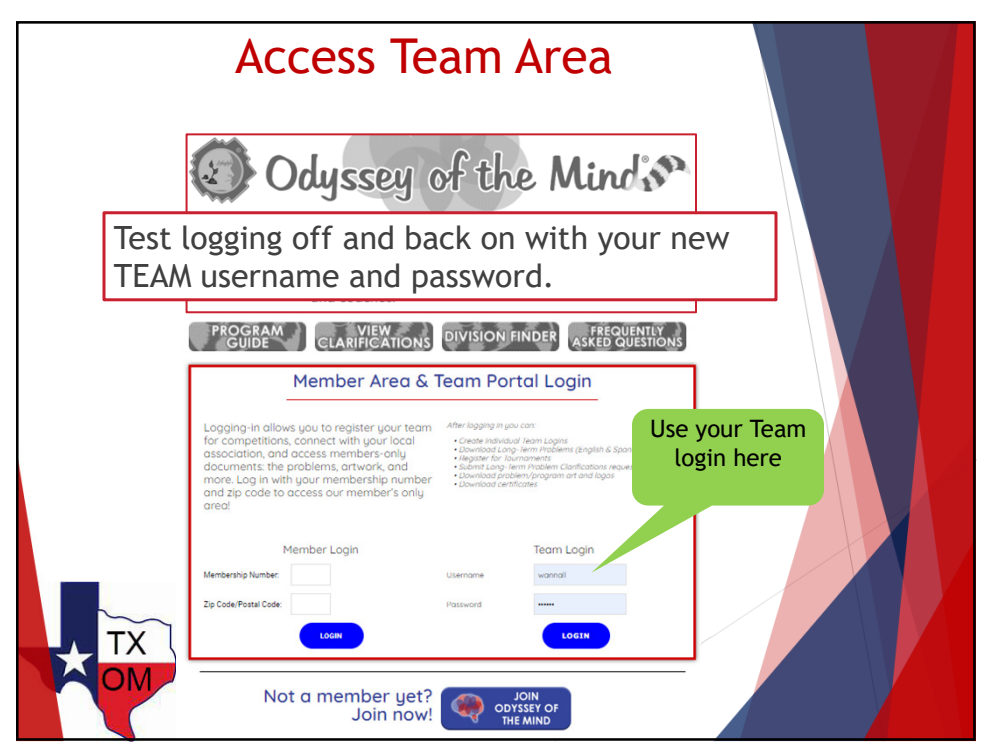

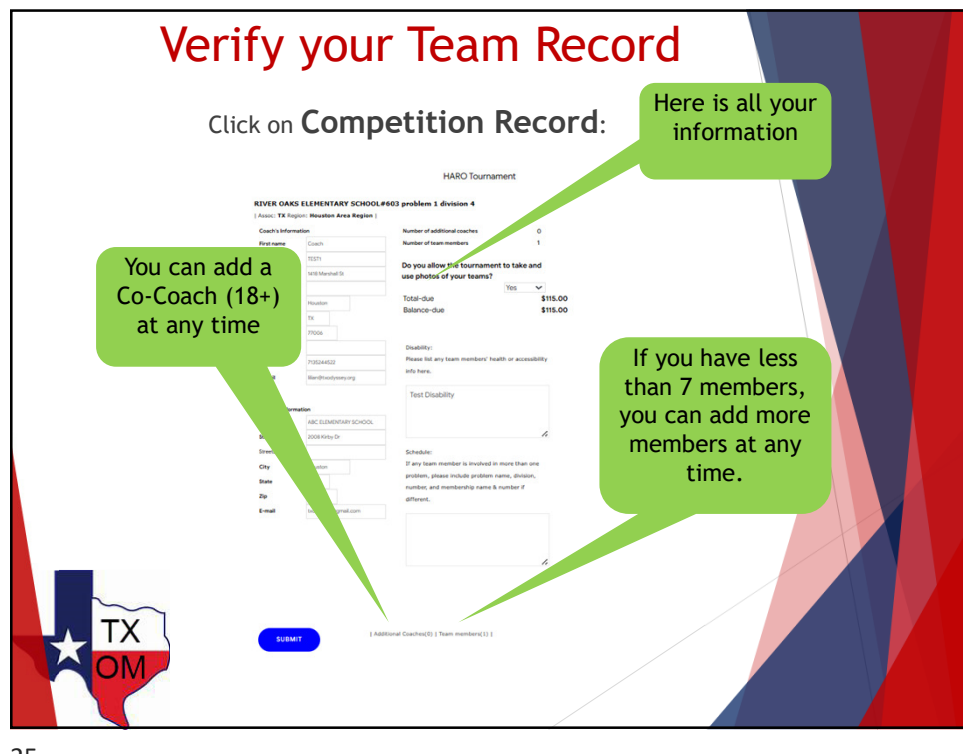

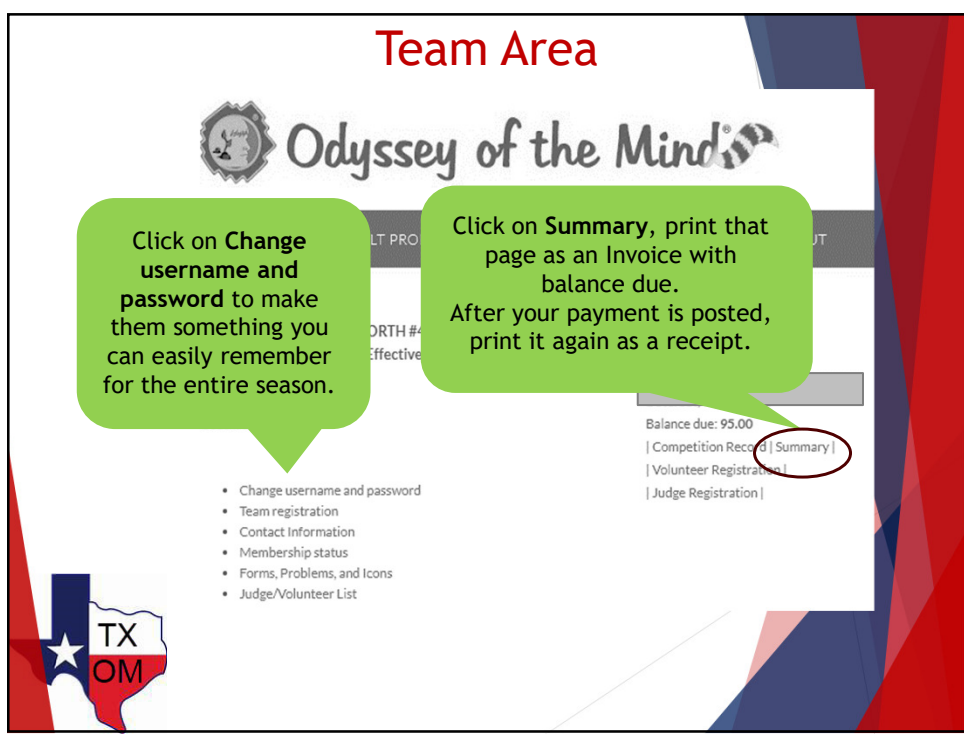

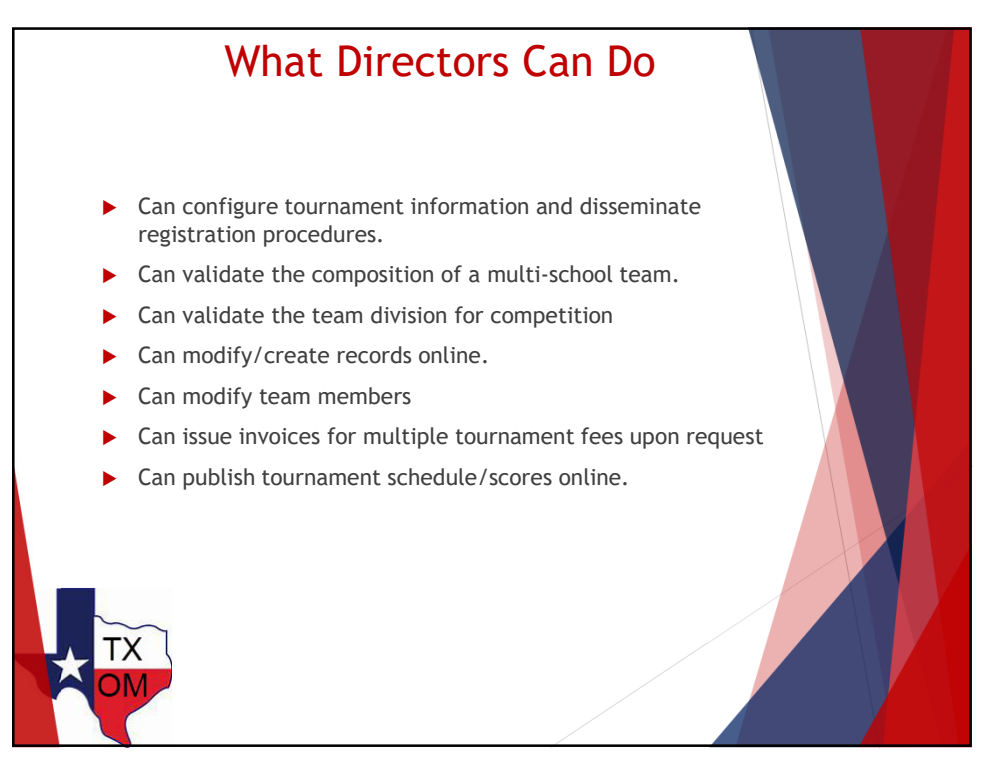

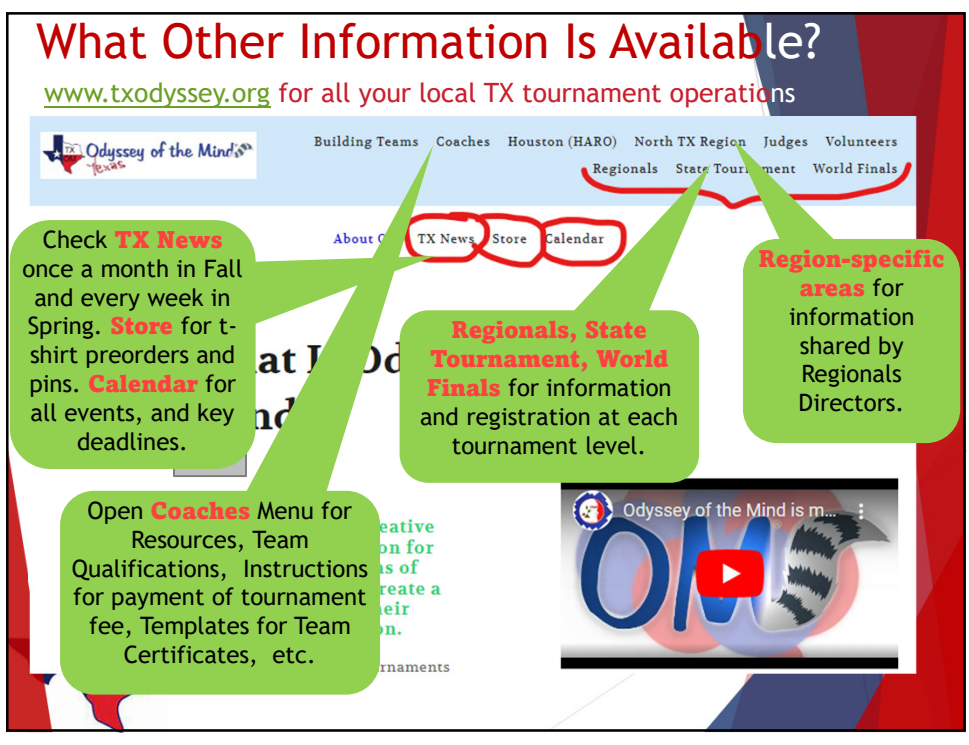

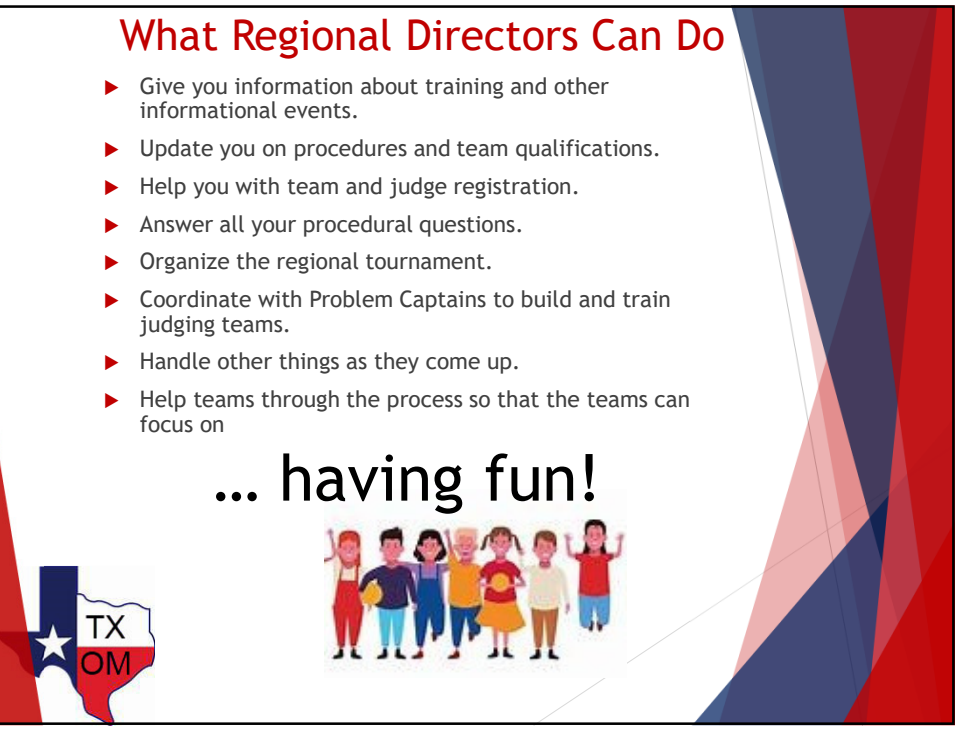